# **marco.toppi@uniroma1.it Marco Toppi - canale L-Z**

t

https://corsidilaurea.uniroma1.it/it/users/marcotoppiuniroma1i

## LABORATORIO DI FISICA SPERIMENTALE Ingegneria meccanica

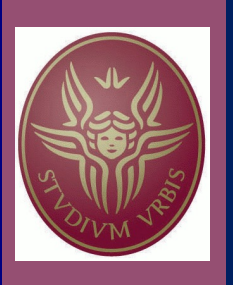

A.A. 2023-2024

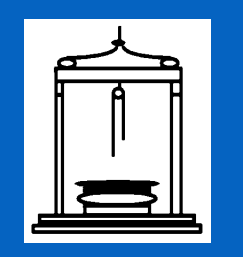

Terza esperienza: iI pendolo semplice

lasciate il tavolo di laboratorio in ordine e pulito; ne siete responsabili (anche della strumentazione)

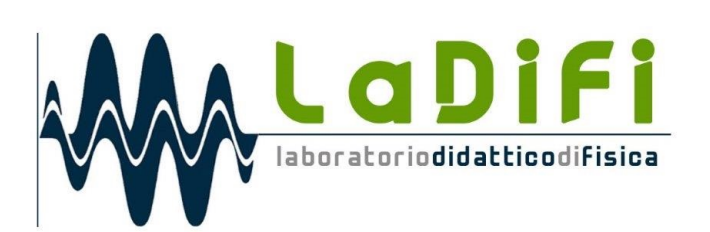

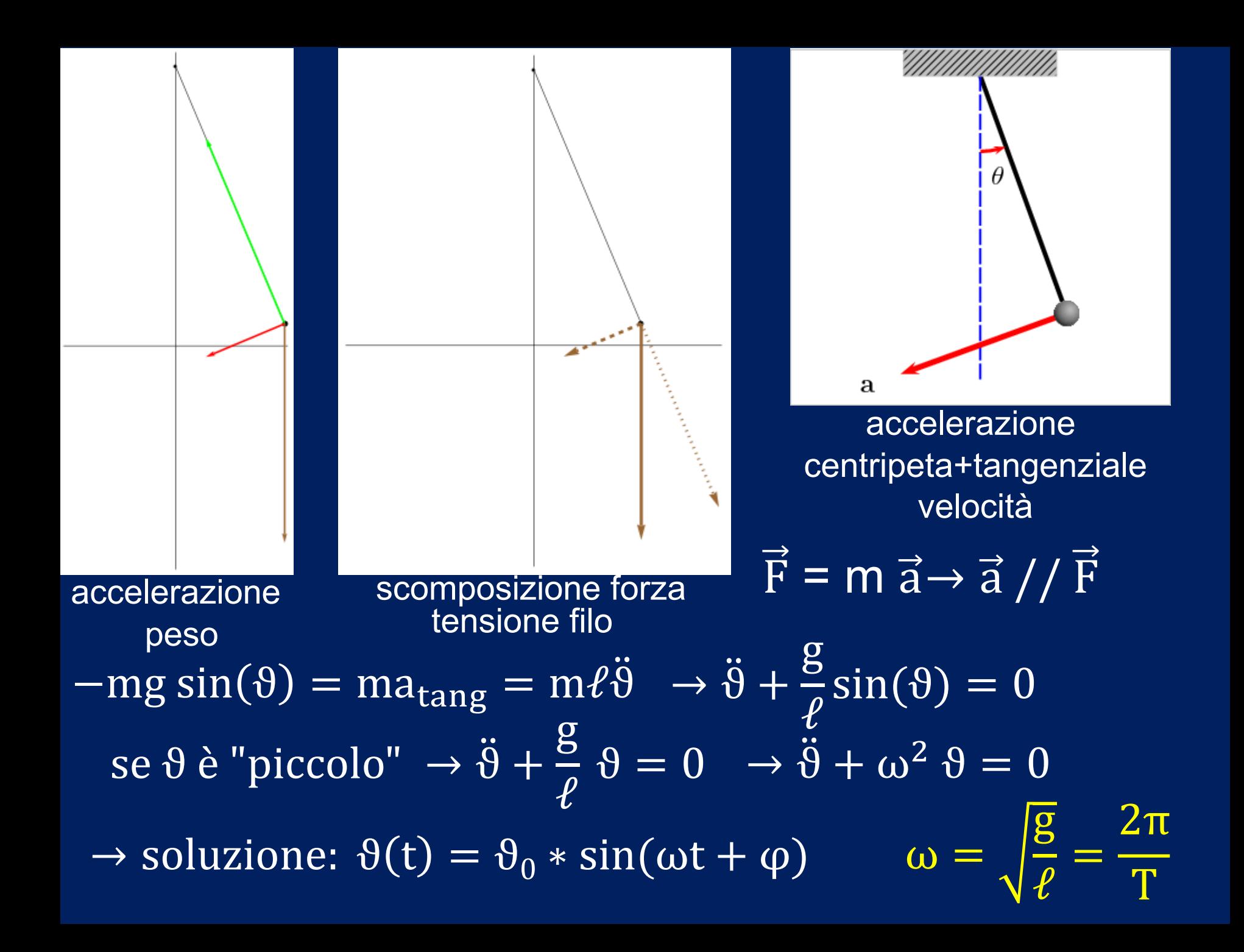

PROMEMORIA: nome, cognome, FIRMA dati  $\rightarrow$  foglio grafici (con excel) valutazione di q e di  $p \rightarrow (con \text{LabCalc})$ conclusioni  $\rightarrow$  foglio

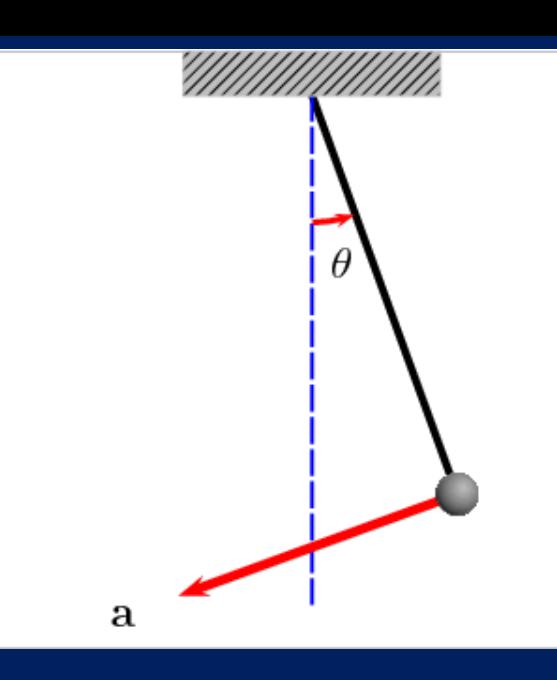

In questa esercitazione sul pendolo verrà studiata la dipendenza del **periodo di oscillazione**

- 1) dal tempo
- 2) dalla lunghezza
- e l'**effetto dell'attrito** con l'aria su
- 3) ampiezza dell'oscillazione
- 4) velocità massima

$$
T = 2\pi \sqrt{\frac{L}{g}}
$$

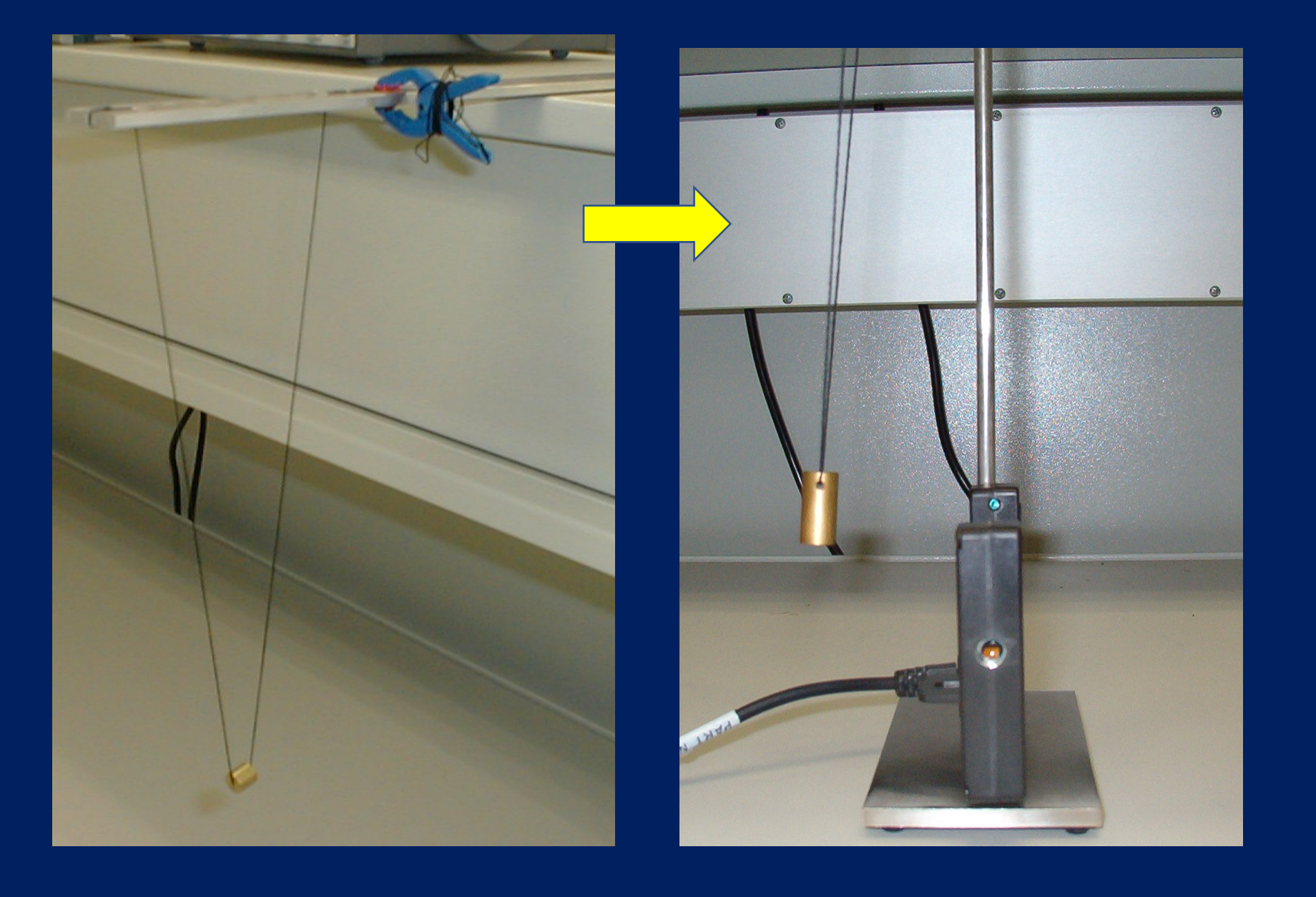

- **1) Dipendenza di T dal tempo**
- **2) Dipendenza di T dalla lunghezza**
- **3) Effetto dell'attrito sull'ampiezza**
- **4) Effetto dell'attrito sulla velocità**

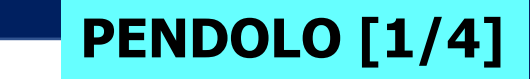

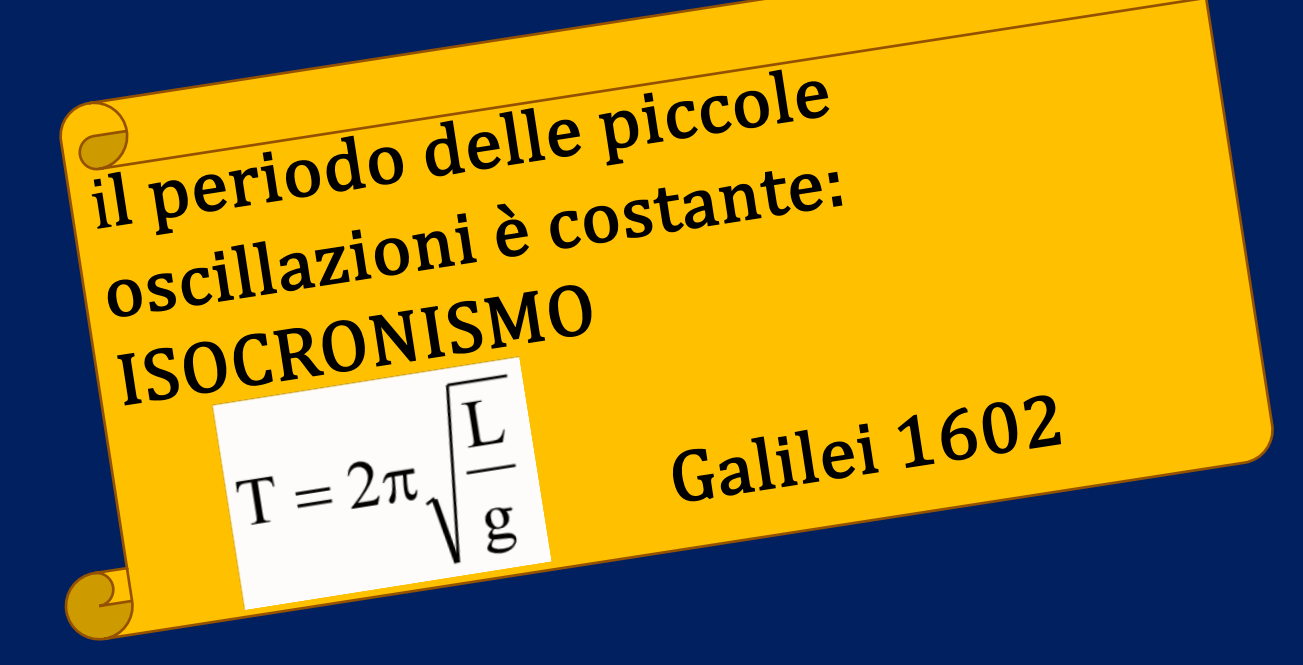

**PENDOLO [1/4]**

**Verificare l'isocronismo delle PICCOLE oscillazioni:**  $L = 35$  cm circa e misurare  $t_3$  (ogni 30 s<sub>k</sub> per 5 minuti)

**arcsin(3,5 cm/35 cm) = 5,7°= 0,10017 rad**

 $\rightarrow$  **In regime di** piccole oscillazioni

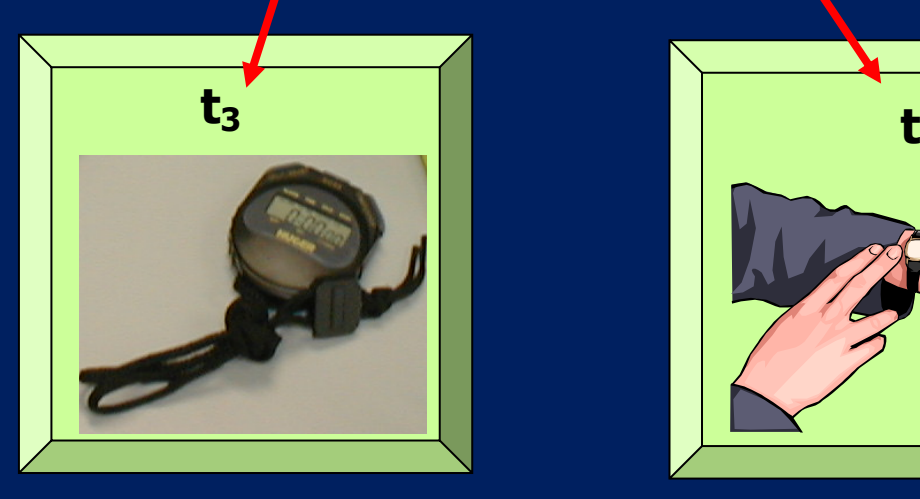

**L**

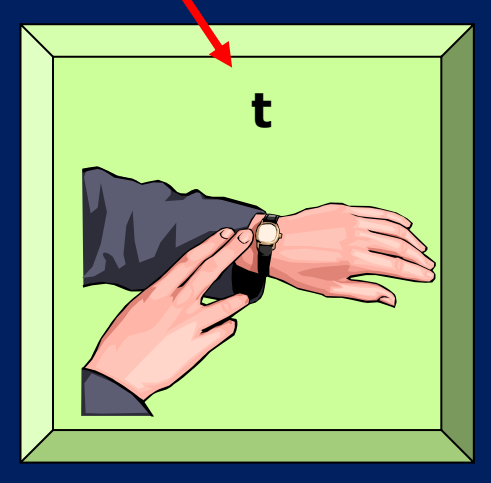

**t3 = durata di 3 oscillazioni**

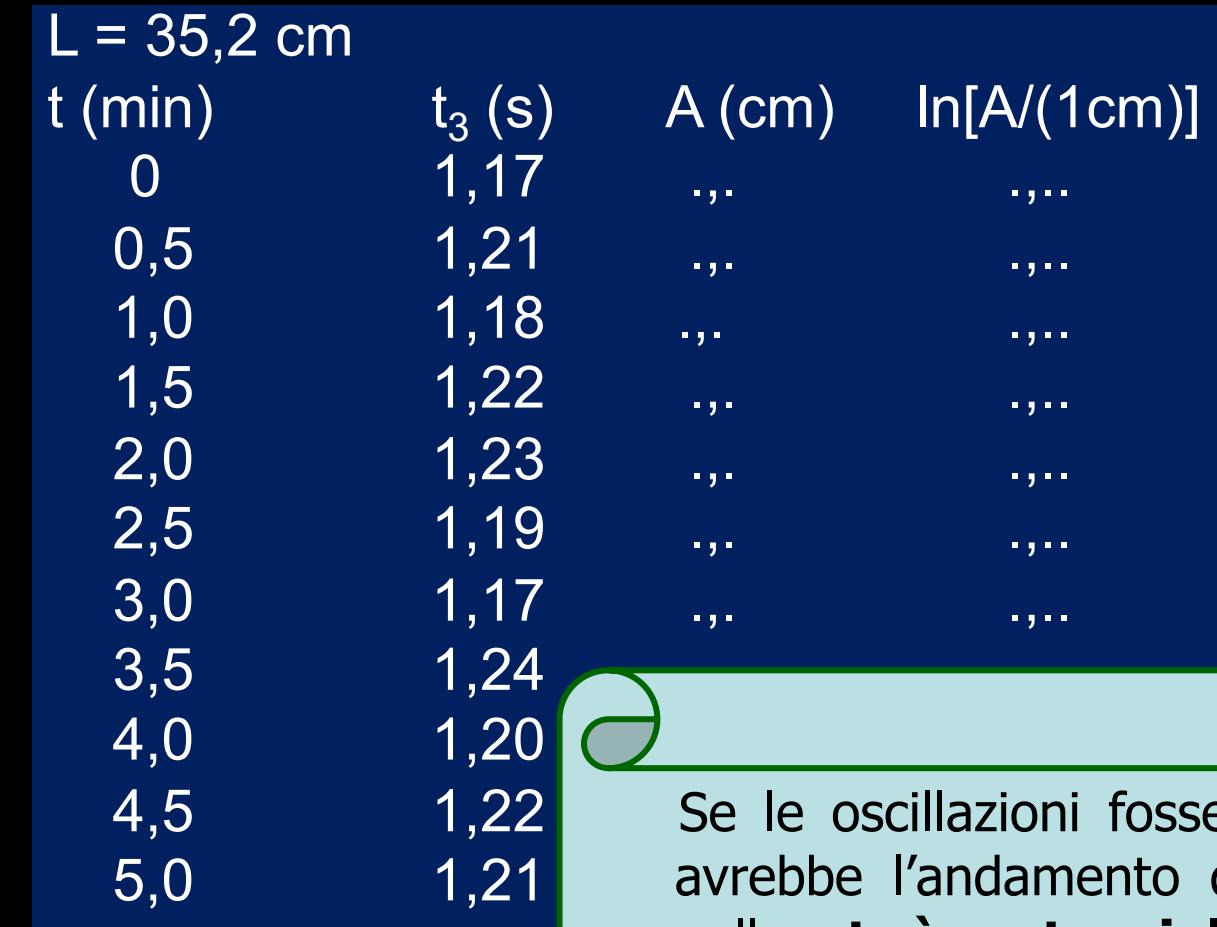

**PENDOLO [1/4]**

#### LabCalc  $t_3$  *vs*  $t_1$

fossero isocrone allora **t<sub>3</sub>***vs* **t** nto di una retta di pendenza nulla... **t<sub>3</sub>** è sostanzialmente costante?

LabCalc:  $|p| < \sigma_p$ ? oppure <  $2\sigma_p$ ? oppure <  $3\sigma_p$ ?

**RIPORTARE NEL FOGLIO SE AVETE VERIFICATO SPERIMENTALMENTE CHE LE PICCOLE OSCILLAZIONI SONO ISOCRONE**

- **1) Dipendenza di T dal tempo**
- **2) Dipendenza di T dalla lunghezza**
- **3) Effetto dell'attrito sull'ampiezza**
- **4) Effetto dell'attrito sulla velocità**

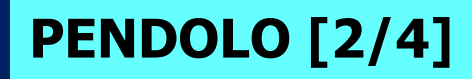

#### **arcsin(3,5 cm/35 cm) = 5,7°= 0,10017 rad**

**L**

$$
T = 2\pi \sqrt{\frac{L}{g}}
$$

#### **PENDOLO [2/4]**

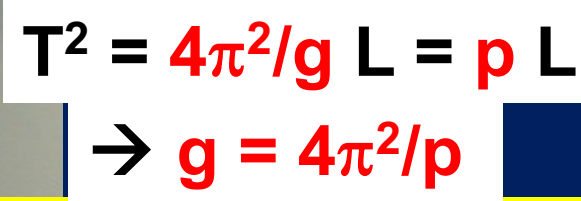

**Studiare la relazione fra T2 e L Determinare il valore di g** 

t<sub>10</sub> = durata di 10 oscillazioni

**T**

tabella con misure L, t<sub>10</sub>, T<sup>2</sup> **grafico con excel T2** *vs* **L se il grafico è lineare p e σ<sub>p</sub> con LabCalc** 

**Variare L fra 20 cm e 40 cm (NOMINALI) a passi di 4 cm**

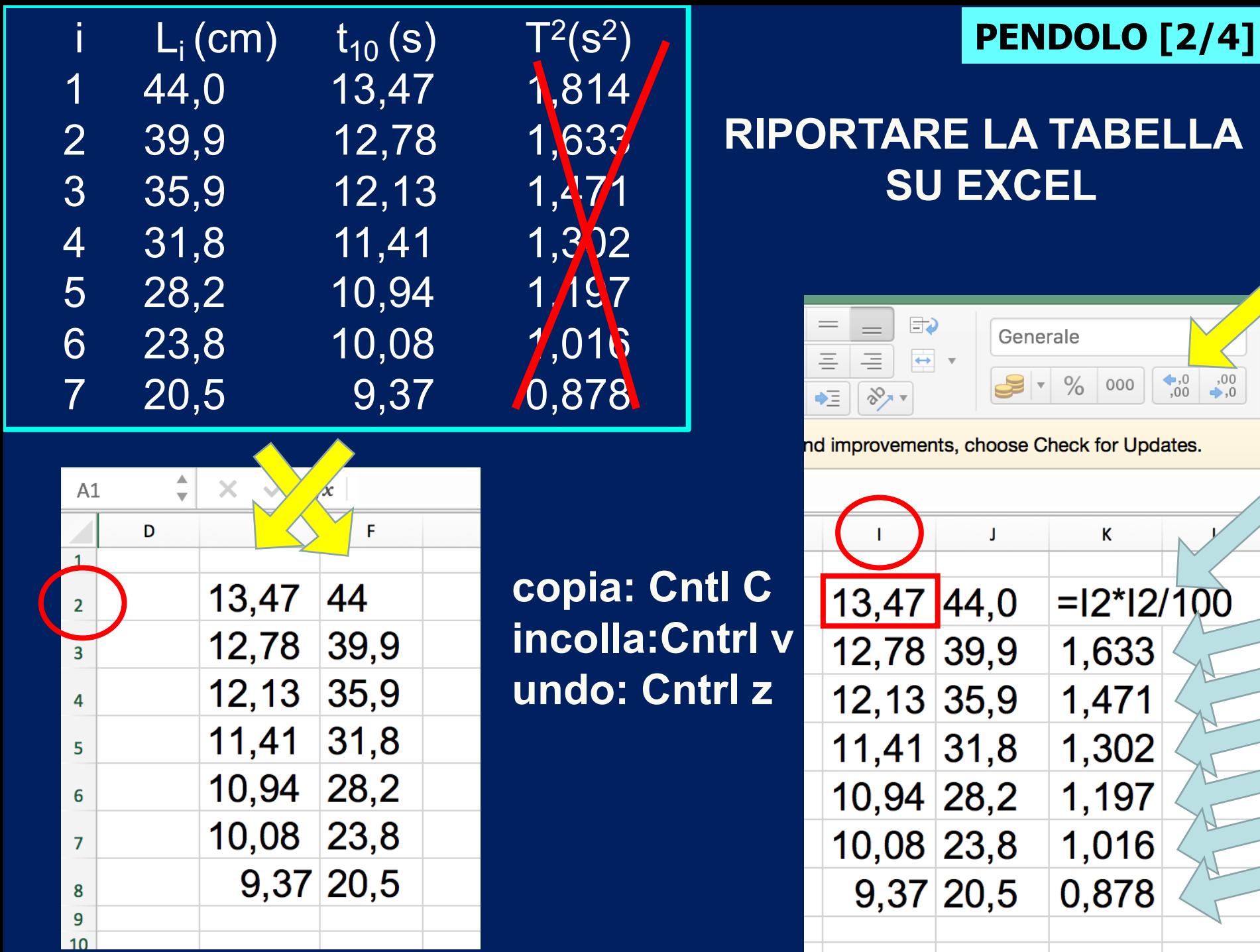

 $,00$ ,

QQ

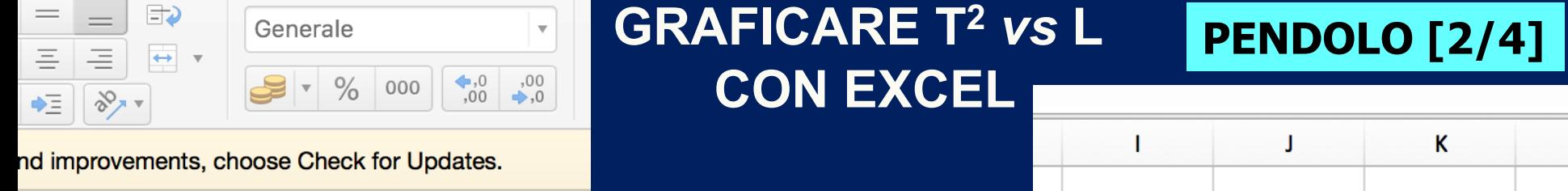

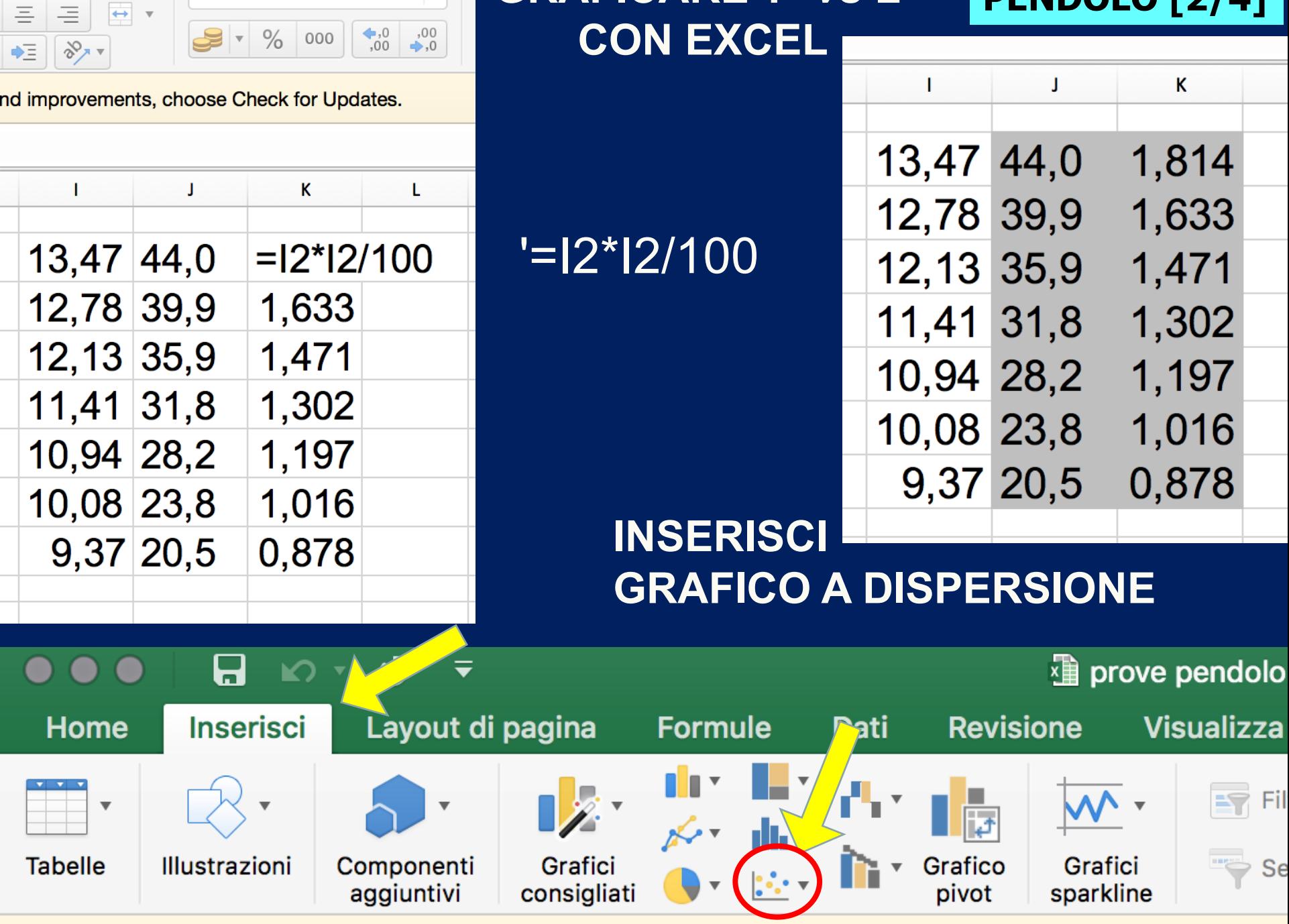

## **GRAFICARE T<sup>2</sup> vs L CON EXCEL**

#### **PENDOLO [2/4]**

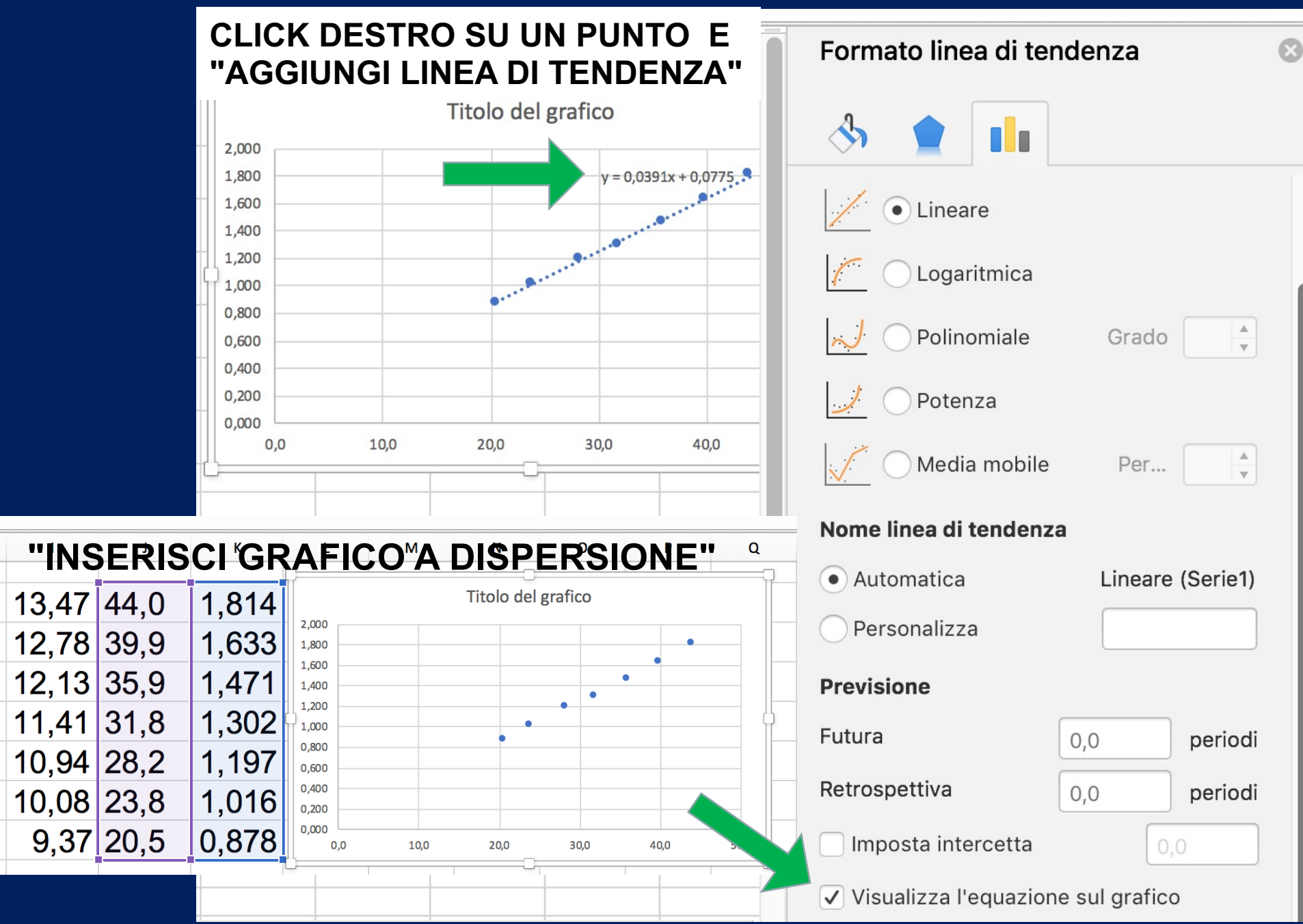

#### **PENDOLO [2/4]**

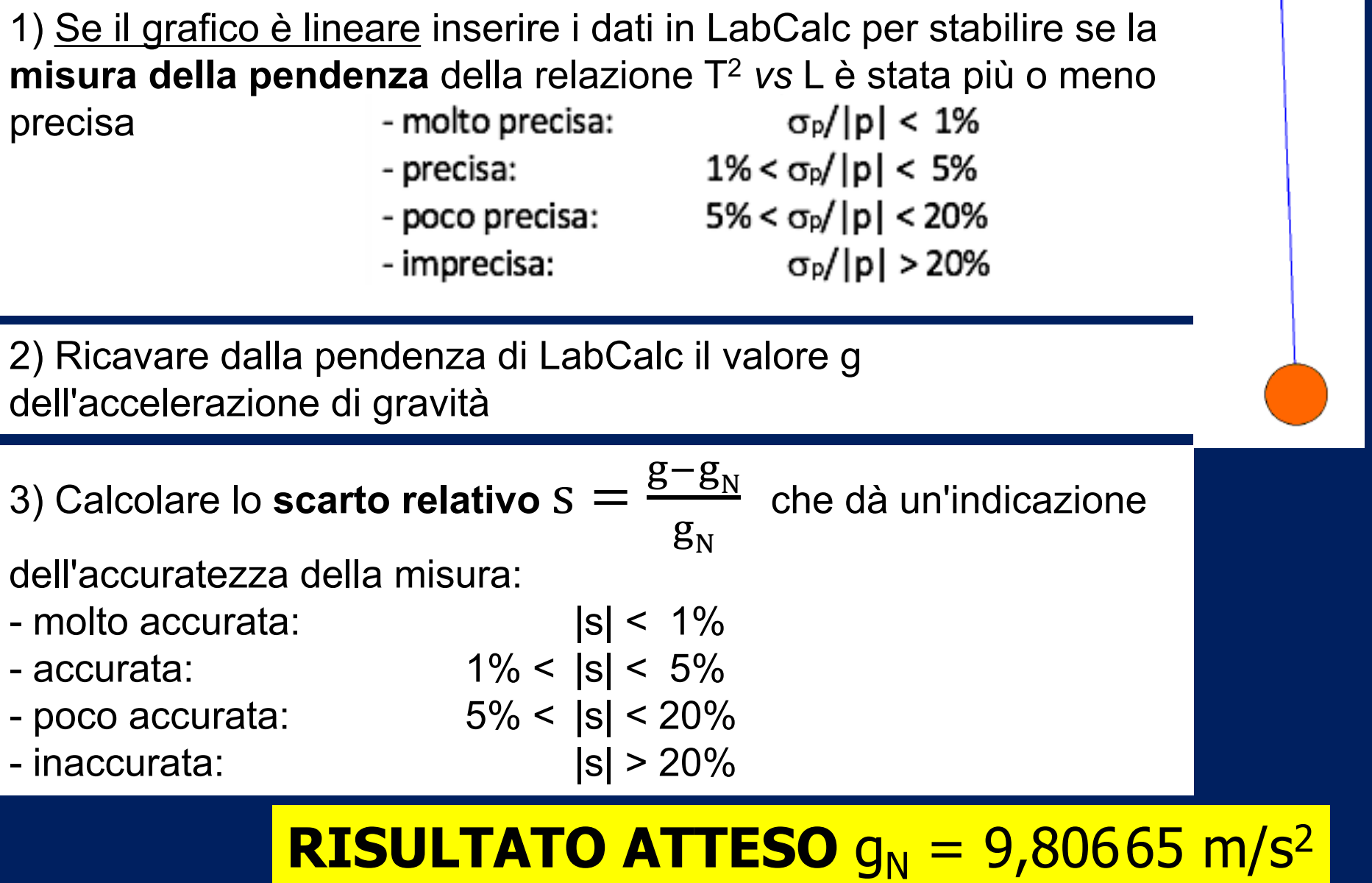

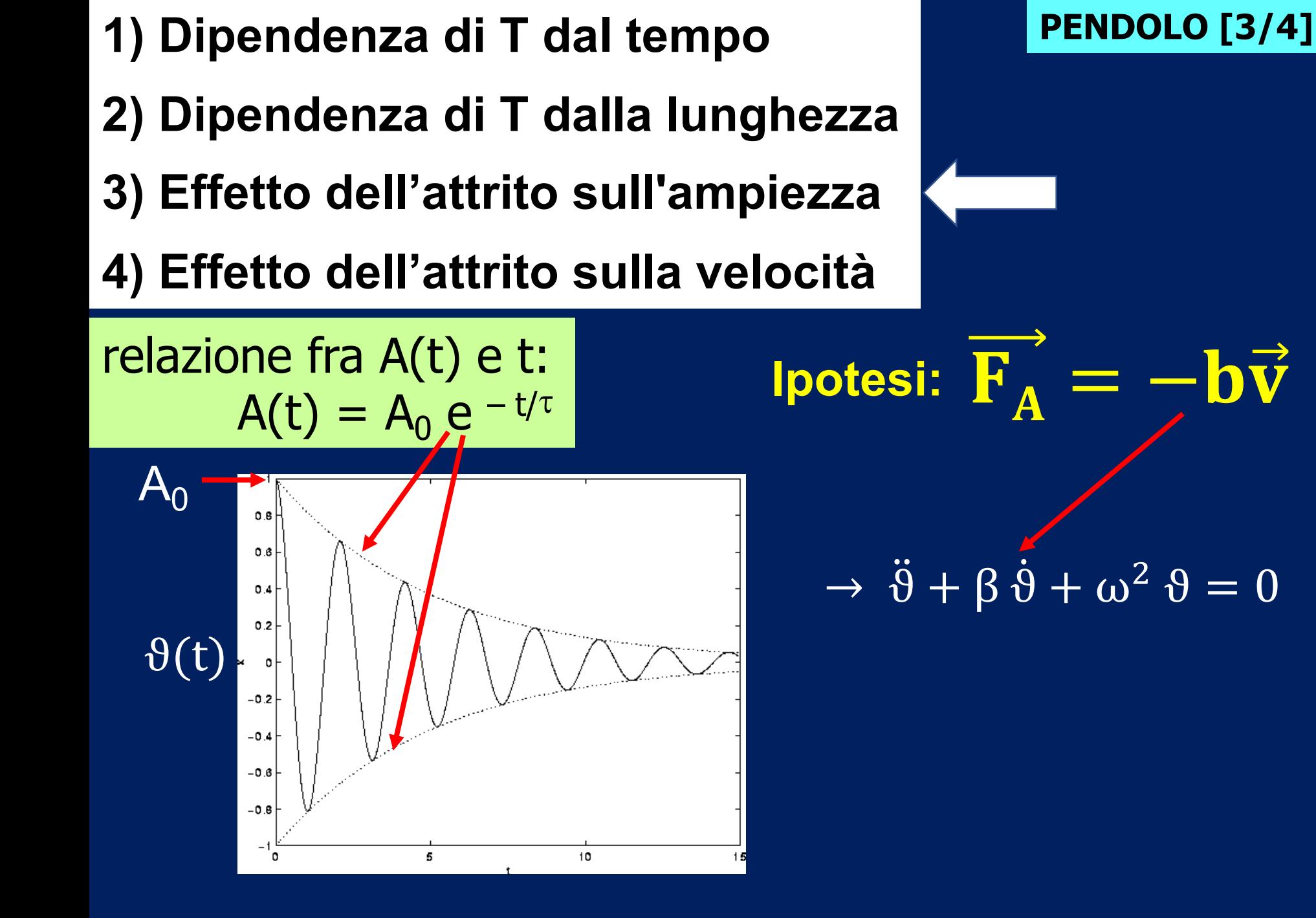

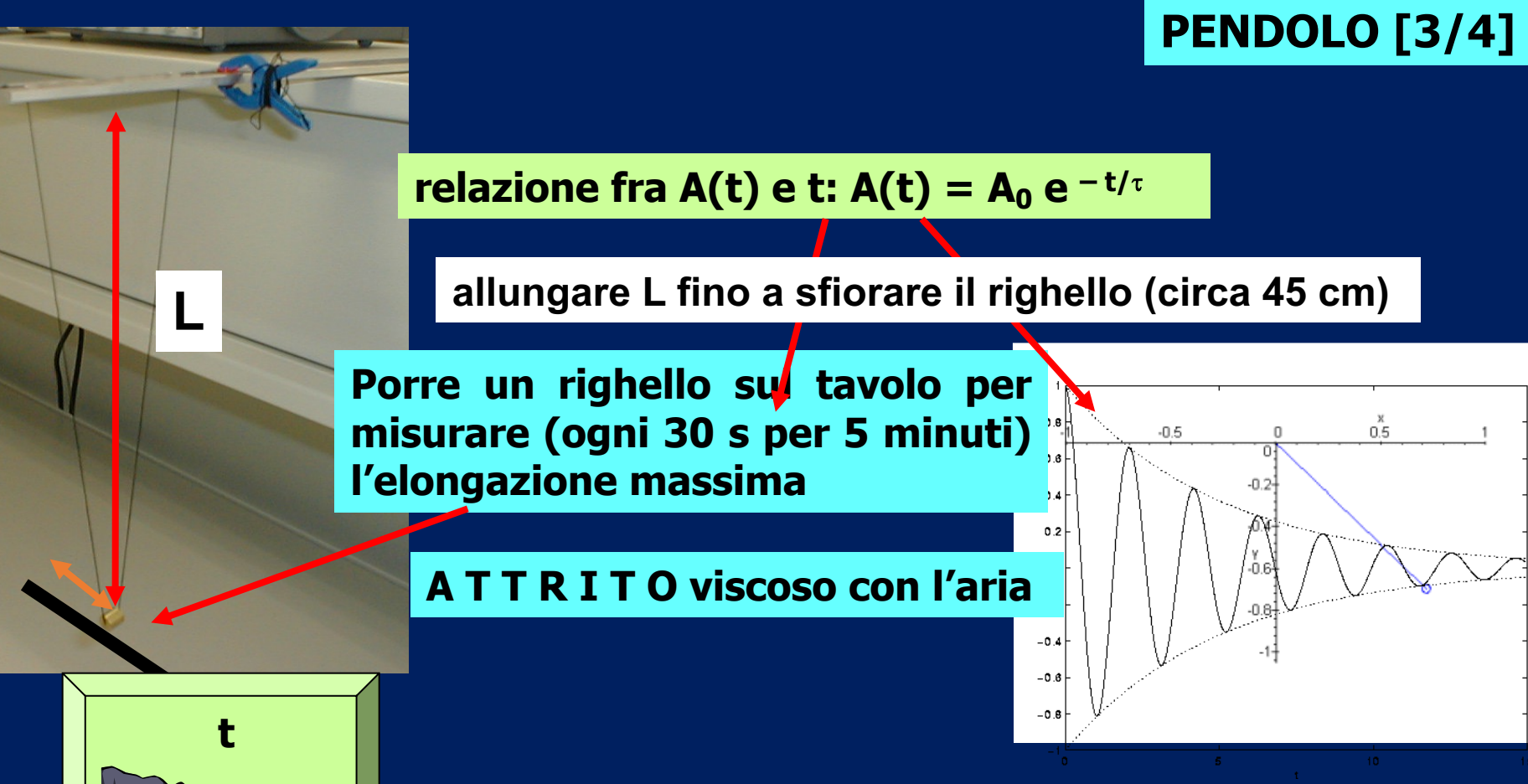

La relazione  $A(t) = A_0 e^{-t/\tau}$  non è lineare. **Per linearizzarla si inverte l'esponenziale:**  $\ln[A(t)] = \ln[A_0 e^{-t/\tau}] = \ln(A_0) - t/\tau$ 

# **Studiare ln[A(t)/1cm]** *vs* **t <b>extends to the extendio and the PENDOLO** [3/4]

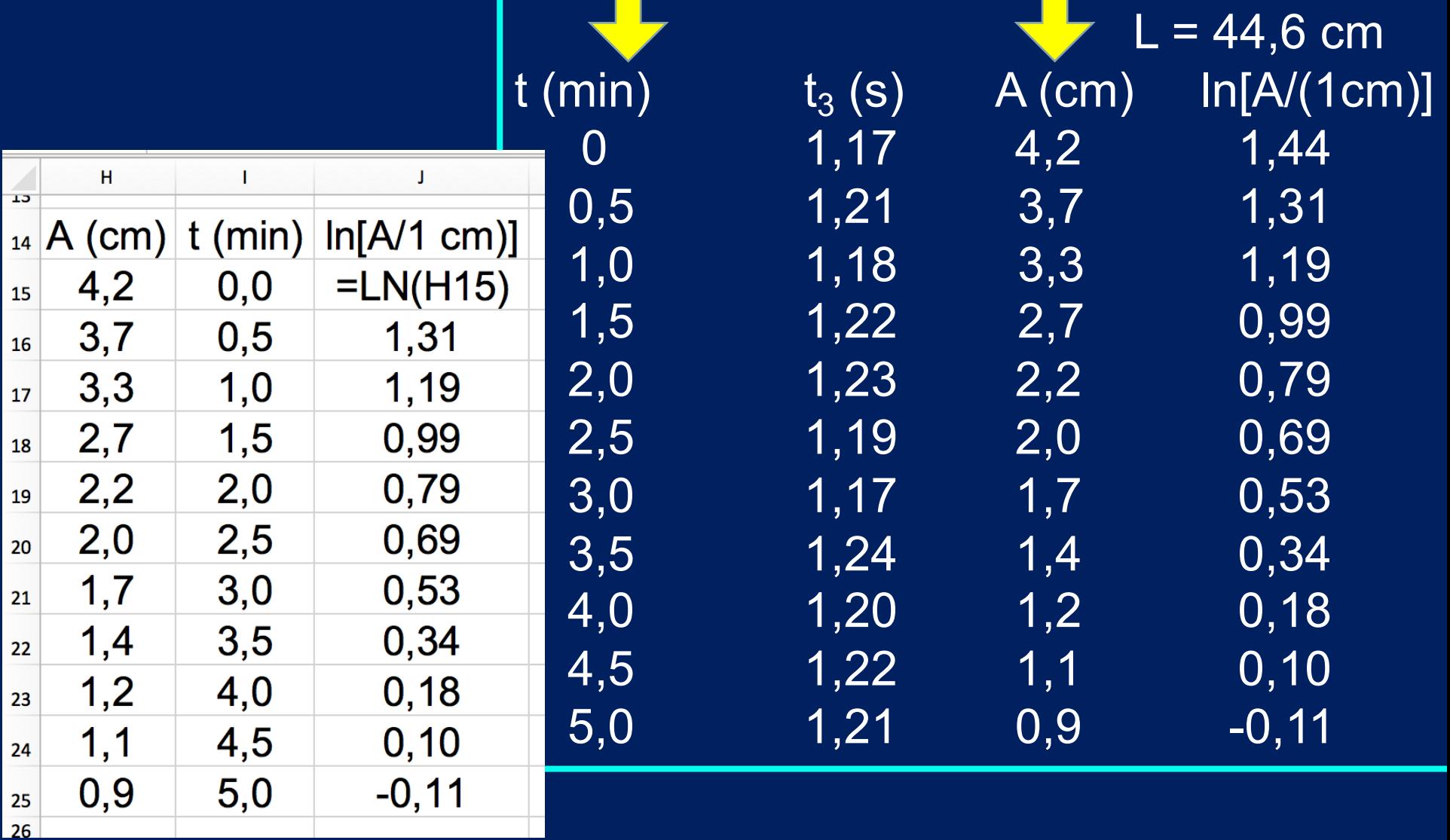

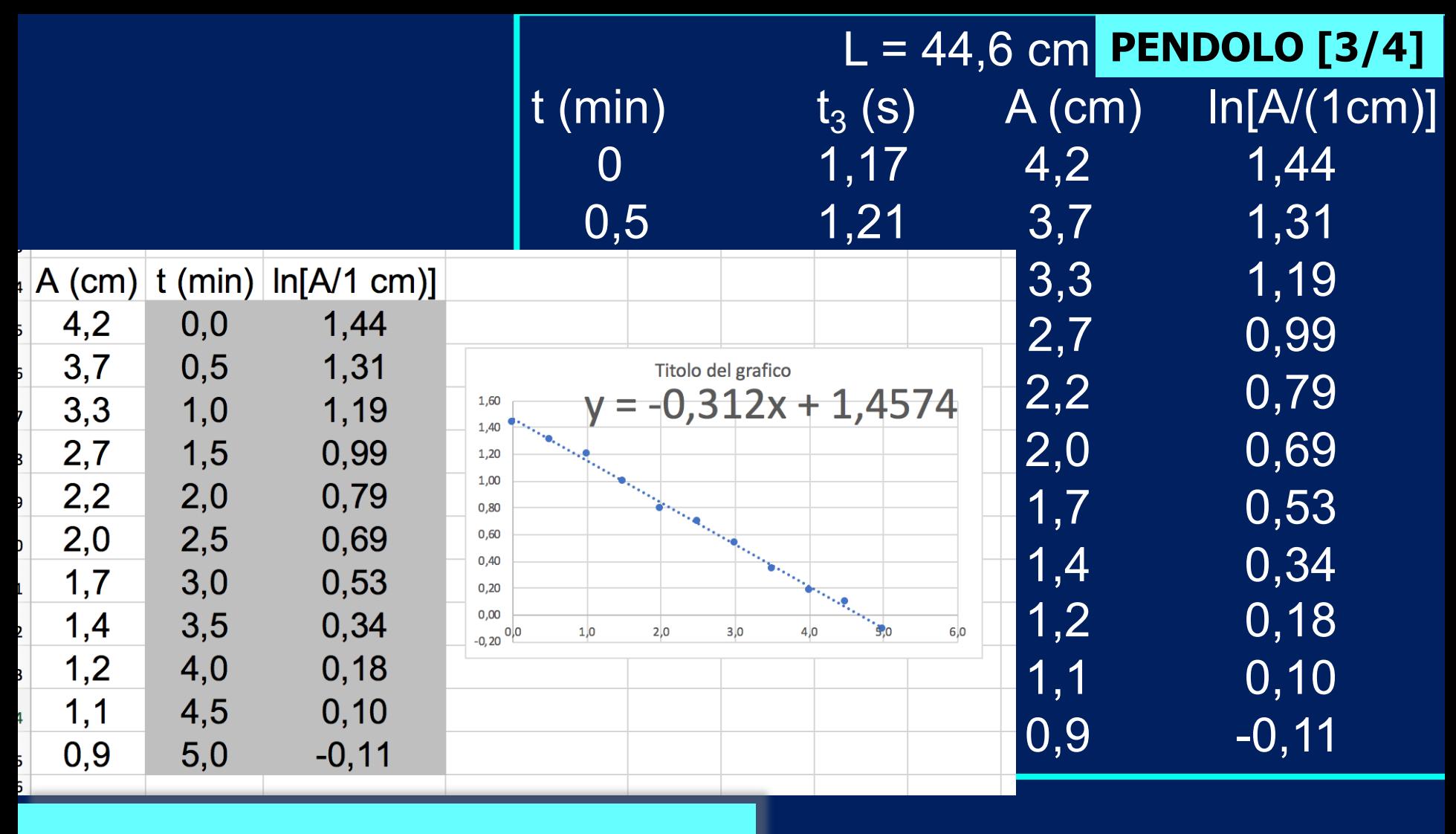

 $\ln[A(t)] = \ln[A_0 e^{-t/\tau}] = \ln(A_0) - t/\tau$ 

Dalla misura della pendenza (LabCalc) ricavare t = -1/p

- **1) Dipendenza di T dal tempo**
- **2) Dipendenza di T dalla lunghezza**
- **3) Effetto dell'attrito sull'ampiezza**
- **4) Effetto dell'attrito sulla velocità**

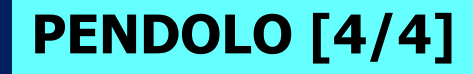

**Risolvendo l'equazione differenziale del moto smorzato si può ricavare l'andamento:**   $V_{M}(t) = V_{0} e^{-t/\tau}$ **con la stessa costante di smorzamento** t

## I SENSORI PER QUESTA ESPERIENZA

#### **FOTOTRAGUARDO**

Sensibilità: 0,1 ms Lunghezza d'onda del LED: 880 nm

#### **INFRAROSSO**

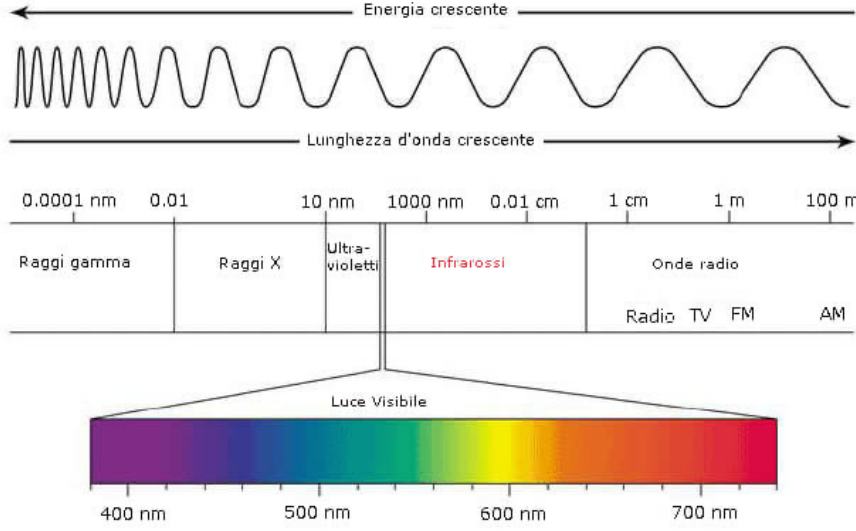

#### Trasmissioni TxRx (e telecomandi) Barriera infrarossi

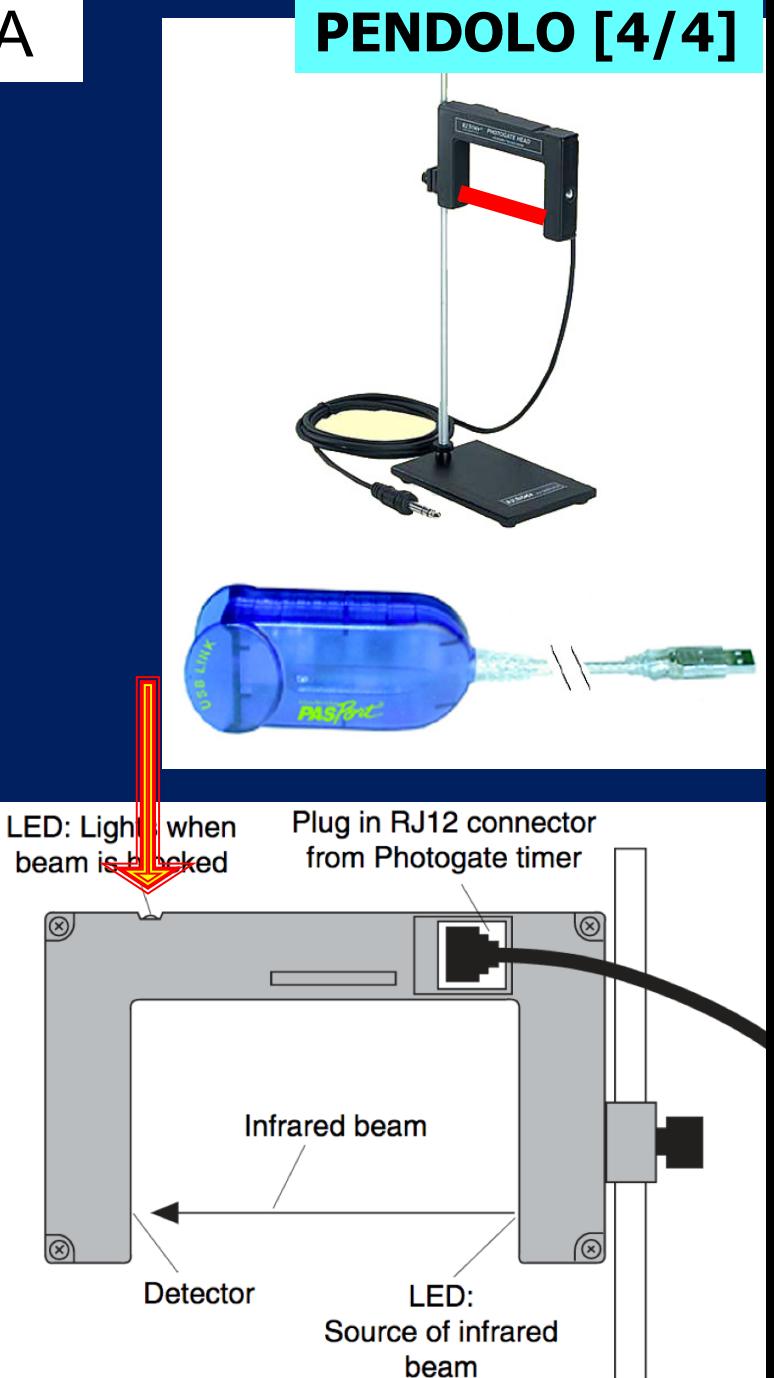

## **PENDOLO [4/4]**

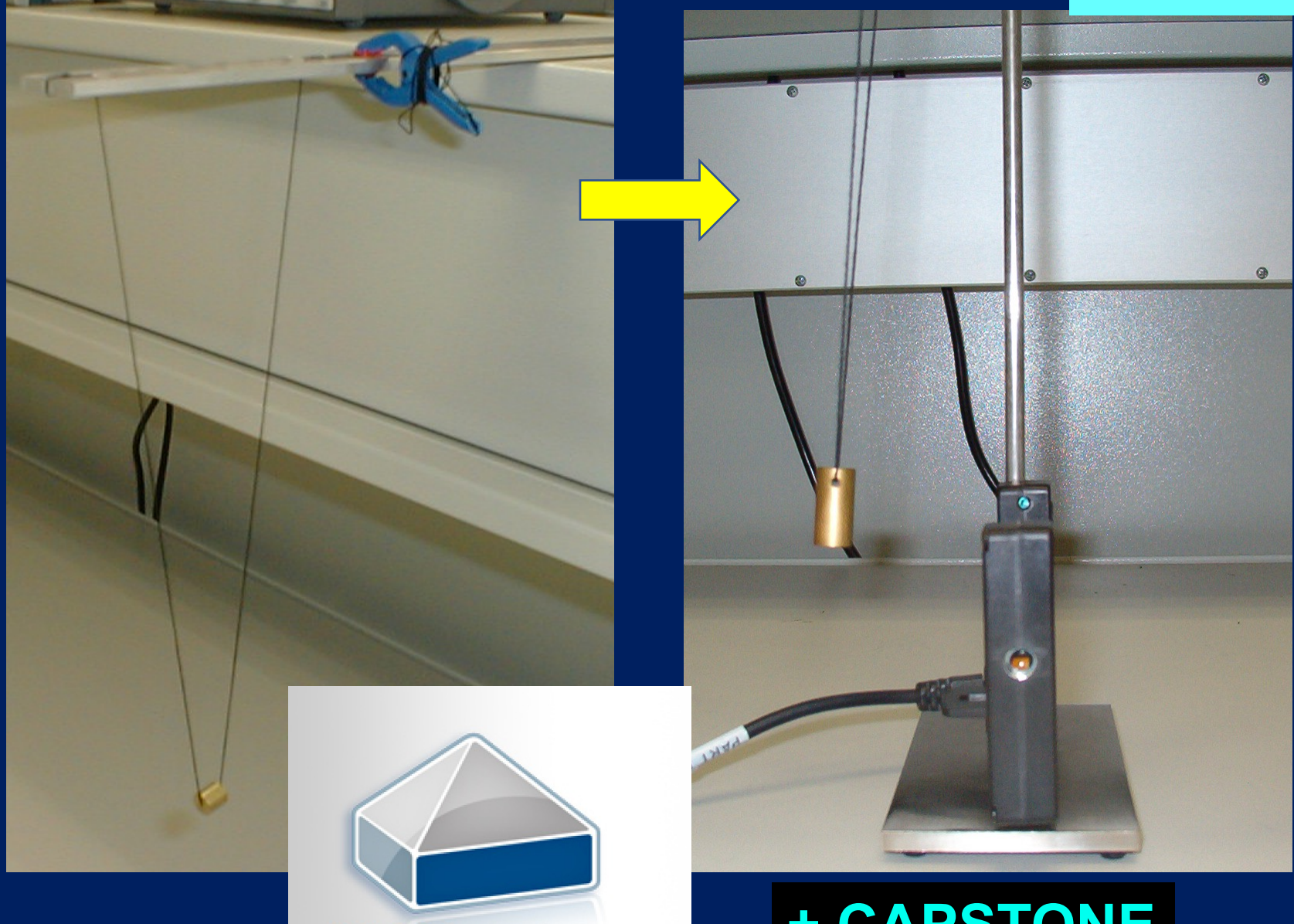

**PASCO** capstone<sup>®</sup>

# **+ CAPSTONE**

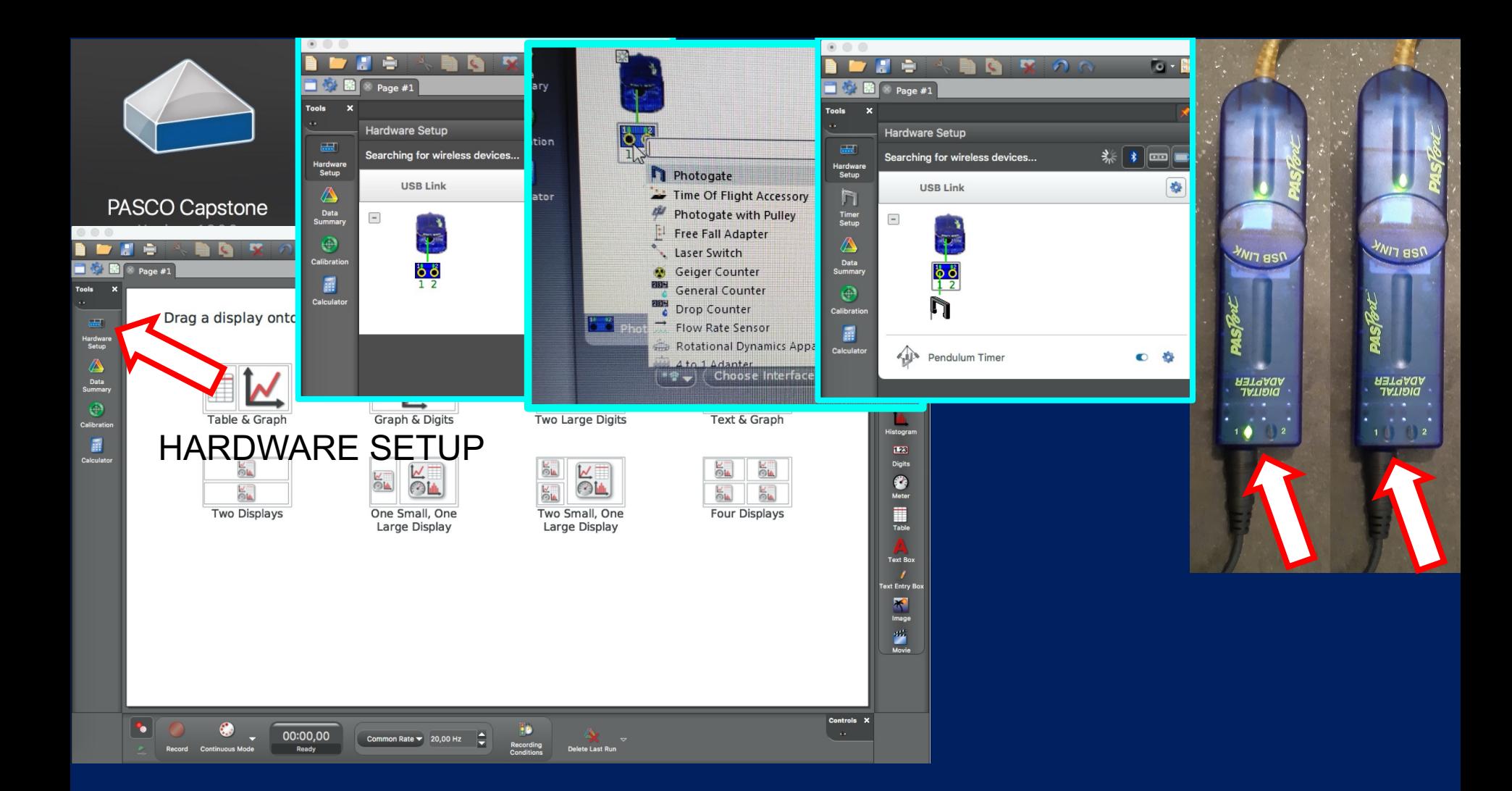

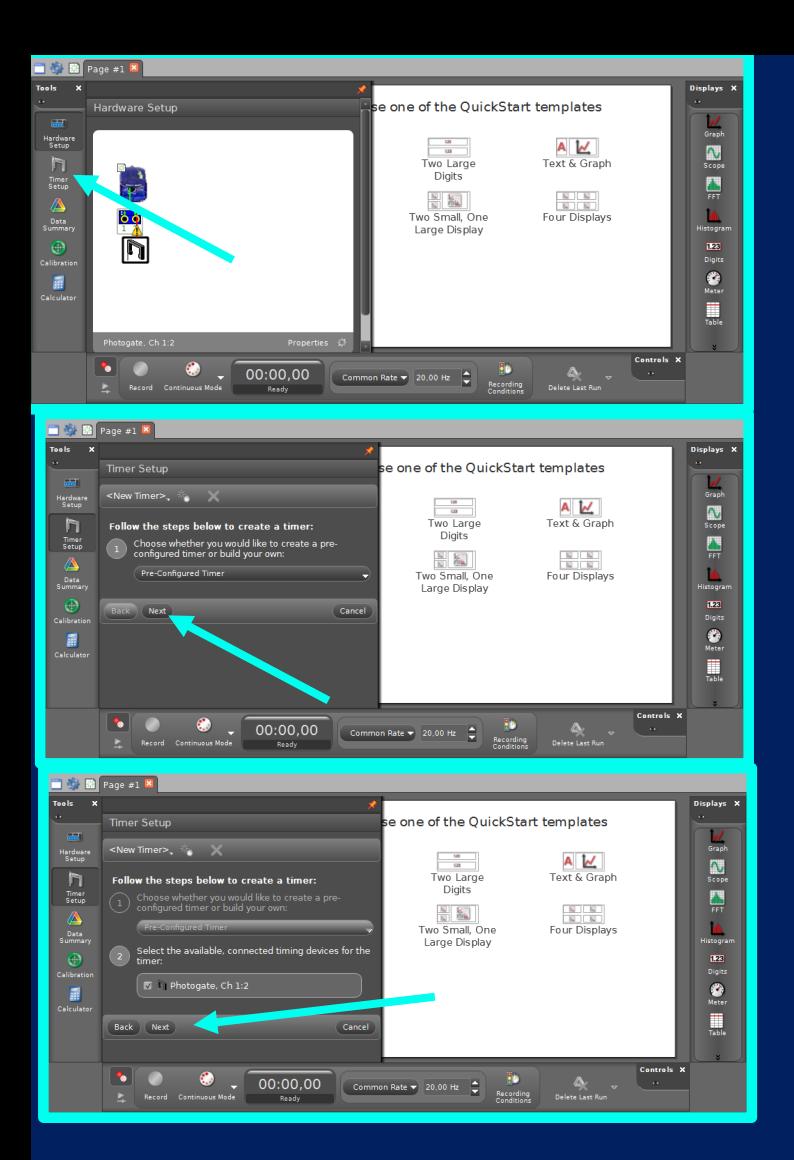

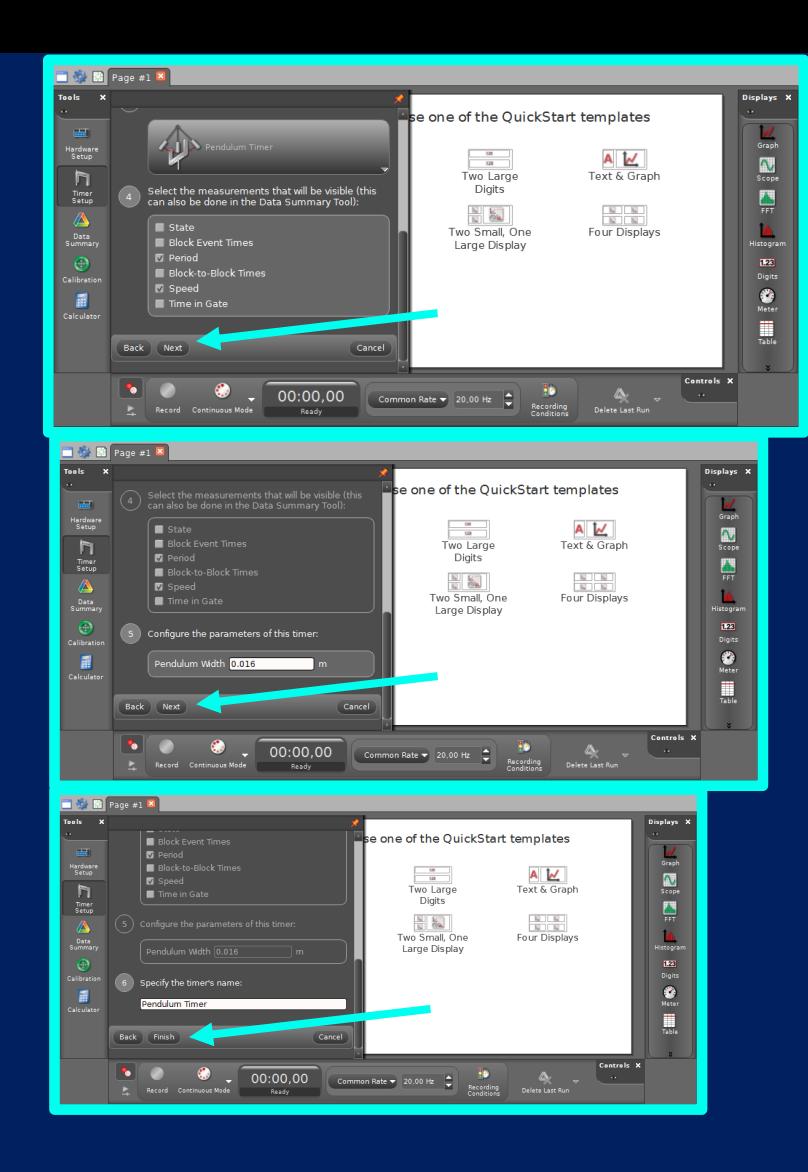

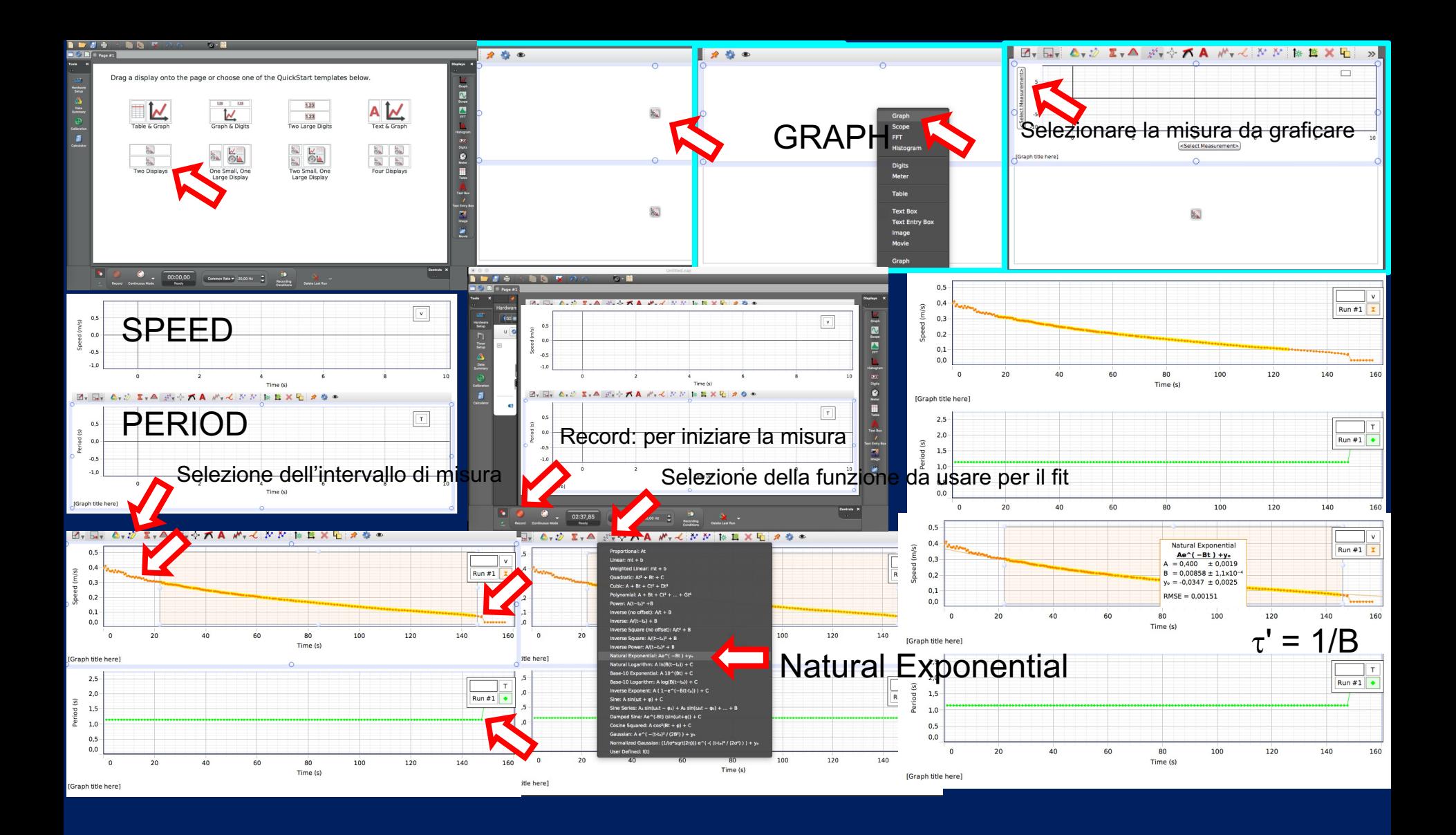

- **1) Dipendenza di T dal tempo**
- **2) Dipendenza di T dalla lunghezza**
- **3) Effetto dell'attrito sull'ampiezza**
- **4) Effetto dell'attrito sulla velocità**
- **Confronto smorzamenti A(t) e v(t)**

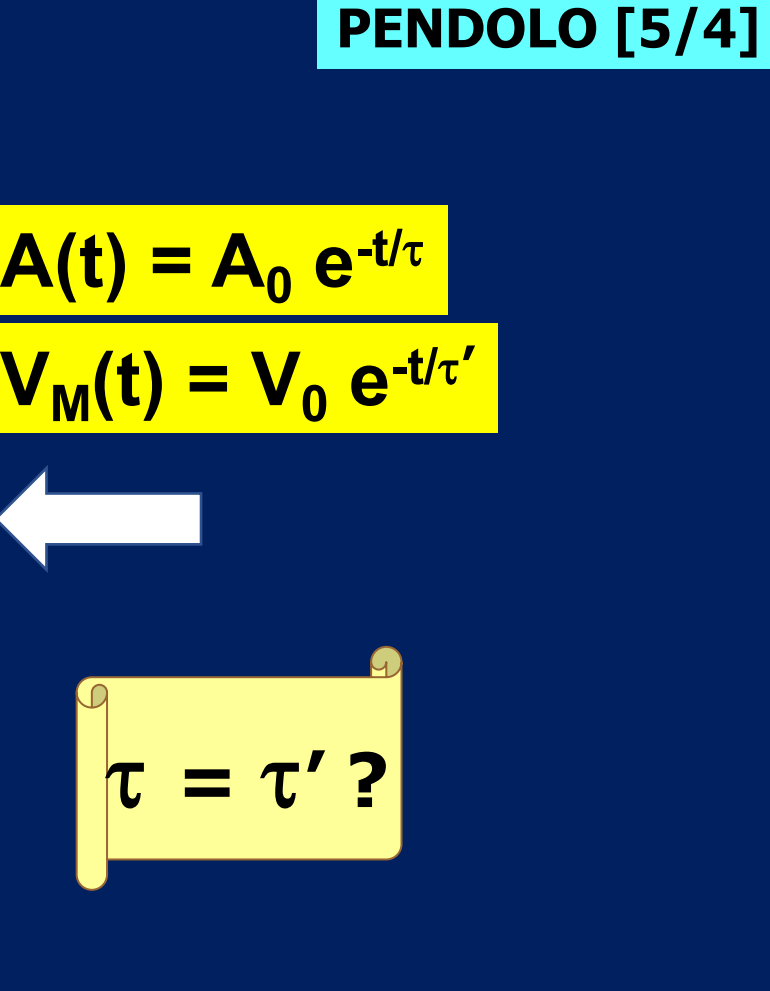

# **CONCLUSIONI: qual è l'effetto dell'attrito sull'ampiezza, sulla velocità, sul periodo?**

## LABORATORIO DI FISICA SPERIMENTALE Ingegneria meccanica

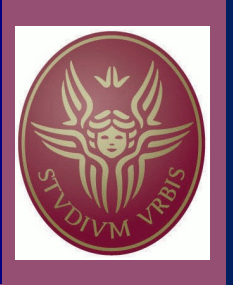

A.A. 2023-2024

# a giovedì 9 MAGGIO

lasciate il tavolo di laboratorio in ordine e pulito; ne siete responsabili (anche della strumentazione)

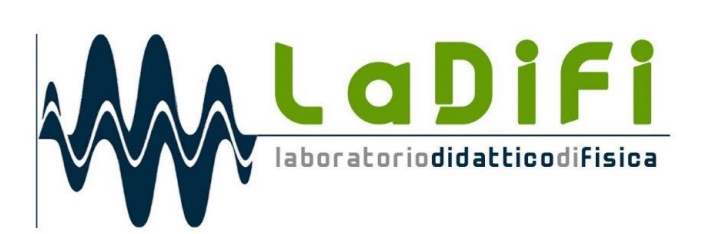